SAP ABAP table ESO S QMEL IHPAVB {Enterprise Search : Structure for QMEL partners}

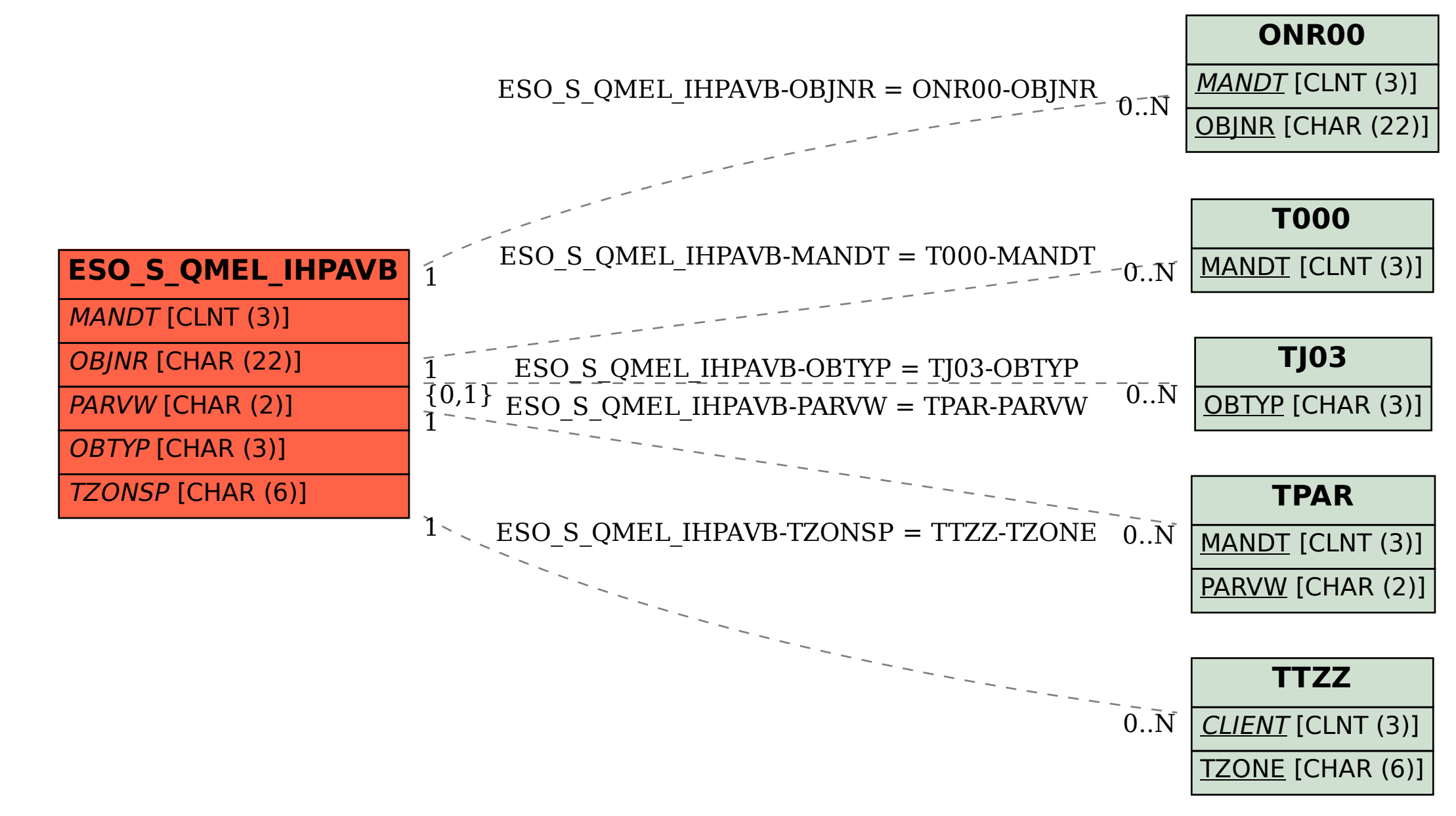